# 61A Lecture 31

Wednesday, April 15

#### **Announcements**

• Homework 8 due Wednesday 4/17 @ 11:59pm

• Please complete the course survey on resources! **http://goo.gl/ajEBkT**

• Project 4 due Thursday 4/23 @ 11:59pm

§Early point #1: Questions 1-12 submitted (correctly) by Friday 4/17 @ 11:59pm

§Early point #2: All questions (including Extra Credit) by Wednesday 4/22 @ 11:59pm

Information Hiding

Attributes for Internal Use

An attribute name that starts with one underscore is not meant to be referenced externally.

```
class FibIter:
     """An iterator over Fibonacci numbers."""
     def __init__(self):
        self. hext = 0
        self, addend = 1 def __next__(self):
         result = self._next
        self. addend, self. next = self. next, self. addend + self. next
         return result
                                                        >>> fibs = FibIter()
                                                        \Rightarrow Propert (fibs) for \text{in range}(10)]
                                                        [0, 1, 1, 2, 3, 5, 8, 13, 21, 34]
                  "Please don't reference these directly. They may change."
```
This naming convention is not enforced, but is typically respected

A programmer who designs and maintains a public module may change internal-use names

Starting a name with *two underscores* enforces restricted access from outside the class

Names in Local Scope

A name bound in a local frame is not accessible to other environments, except those that extend the frame

```
def fib_generator():
     """A generator function for Fibonacci numbers.
     >>> fibs = fib_generator()
     >>> [next(fibs) for _ in range(10)]
     [0, 1, 1, 2, 3, 5, 8, 13, 21, 34]
    \frac{1}{n} \frac{n}{n} yield 0
     previous, current = 0, 1
     while True:
         yield current
         previous, current = current, previous + current
                                            There is no way to access values bound 
                                            to "previous" and "current" externally
```
#### Singleton Objects

A singleton class is a class that only ever has one instance

NoneType, the class of None, is a singleton class; None is its only instance

For user-defined singletons, some programmers re-bind the class name to the instance

```
class empty_iterator:
     """An iterator over no values."""
     def __next__(self):
         raise StopIteration
empty_iterator = empty_iterator()
 The instance \parallel The class
```
Stream Implementation

Stream Implementation

A stream is a linked list with an *explicit* first element and a rest-of-the-list that is computed lazily

```
class Stream: 
    """A lazily computed linked list."""
    class empty: 
         def __repr__(self): 
             return 'Stream.empty' 
   empty = empty()def __init_(self, first, compute_rest=lambda: Stream.empty):
        assert callable(compute rest), 'compute rest must be callable.'
        self.first = first self._compute_rest = compute_rest 
    @property 
     def rest(self): 
         """Return the rest of the stream, computing it if necessary.""" 
         if self._compute_rest is not None: 
            self. rest = self. compute rest() self._compute_rest = None
         return self._rest
```
Declarative Languages

## Database Management Systems

Database management systems (DBMS) are important, heavily used, and interesting!

A table is a collection of records, which are rows that have a value for each column

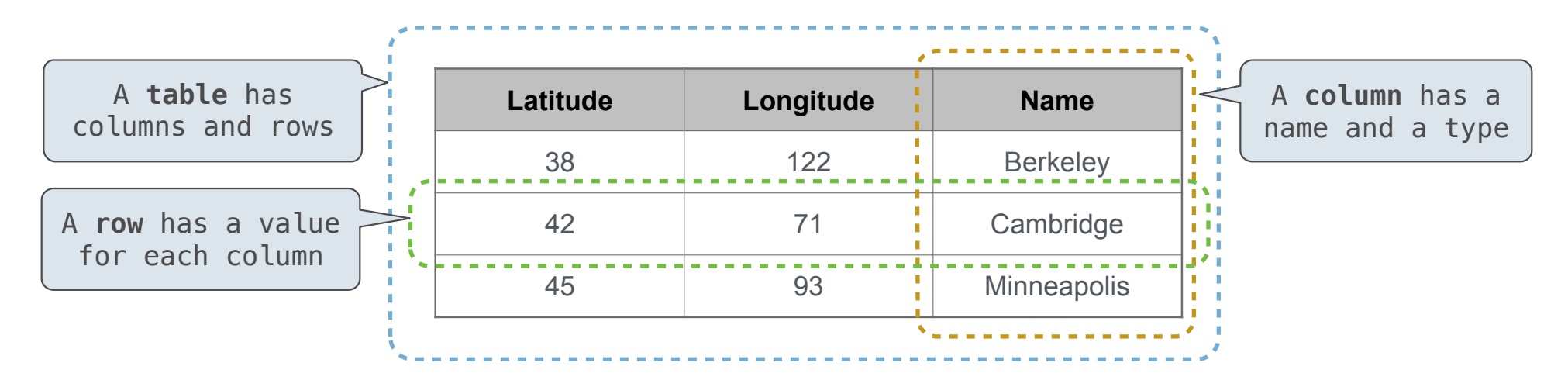

The Structured Query Language (SQL) is perhaps the most widely used programming language SQL is a *declarative* programming language

## Declarative Programming

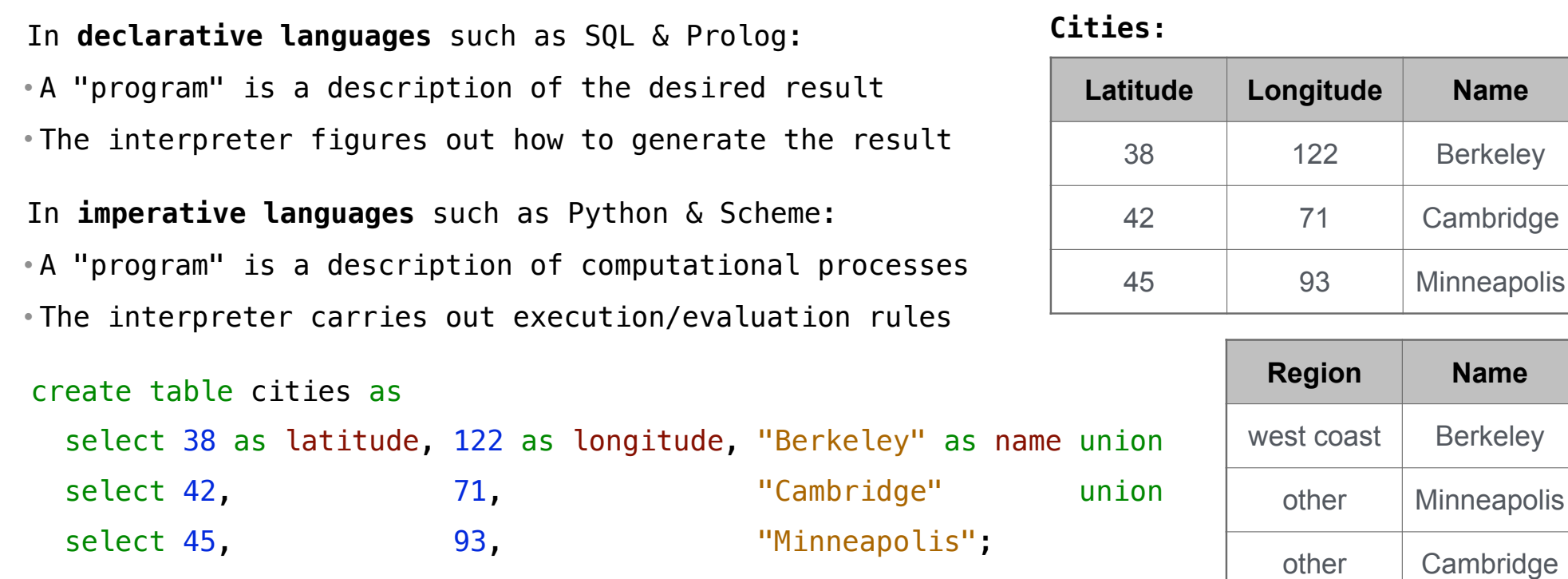

select "west coast" as region, name from cities where longitude >= 115 union select "other", The mame from cities where longitude < 115;

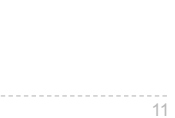

Structured Query Language (SQL)

#### SQL Overview

The SQL language is an ANSI and ISO standard, but DBMS's implement custom variants

• A **select** statement creates a new table, either from scratch or by projecting a table

• A **create table** statement gives a global name to a table

• Lots of other statements exist: **analyze**, **delete**, **explain**, **insert**, **replace**, **update**, etc. • Most of the important action is in the **select** statement

• The code for executing **select** statements fits on a single sheet of paper (next lecture)

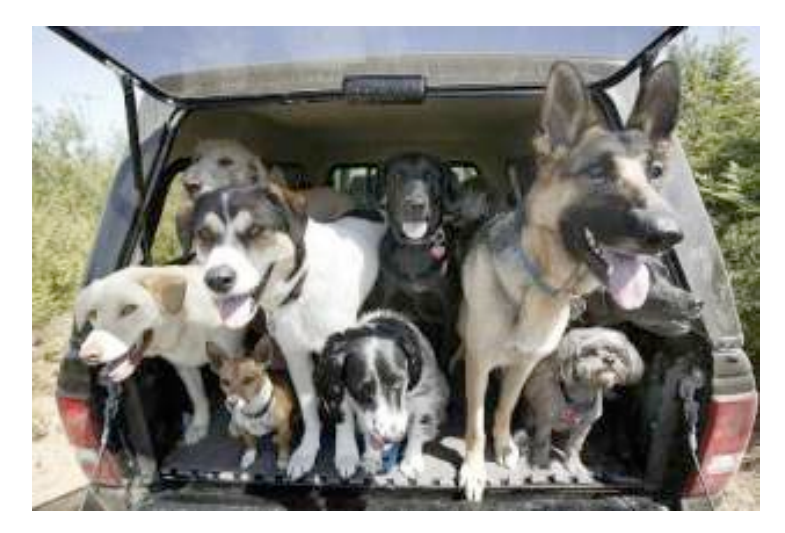

*Today's theme:*

http://awhimsicalbohemian.typepad.com/.a/6a00e5538b84f3883301538dfa8f19970b-800wi <sup>13</sup>

## Getting Started with SQL

Install sqlite (version 3.8.3 or later): http://sqlite.org/download.html

Use sqlite online: http://kripken.github.io/sql.js/GUI/

Use the SQL example from the textbook: http://composingprograms.com/examples/sql/sql.zip

#### Selecting Value Literals

select [expression] as [name], [expression] as [name]; ... A **select** statement always includes a comma-separated list of column descriptions A column description is an expression, optionally followed by **as** and a column name select "abraham" as parent, "barack" as child **;**unionselect "abraham" , "clinton" union select "delano" , "herbert" union select "fillmore" , "abraham" union select "fillmore" , "delano" union select "fillmore" , "grover" union select "eisenhower" , "fillmore"; **D**elano **C**linton **H**erbert **A**braham **B**arack **F**illmore **E**isenhower **G**rover Selecting literals creates a one-row table The union of two select statements is a table containing the rows of both of their results

#### Naming Tables

SQL is often used as an interactive language The result of a **select** statement is displayed to the user, but not stored A **create table** statement gives the result a name

create table [name] as [select statement];

```
create table parents as
select "abraham" as parent, "barack" as child union
select "abraham" , "clinton" union
select "delano" , "herbert" union
select "fillmore" , "abraham" union
select "fillmore" , "delano" union
select "fillmore" , "grover" union
select "eisenhower" , "fillmore";
```
#### **Parents:**

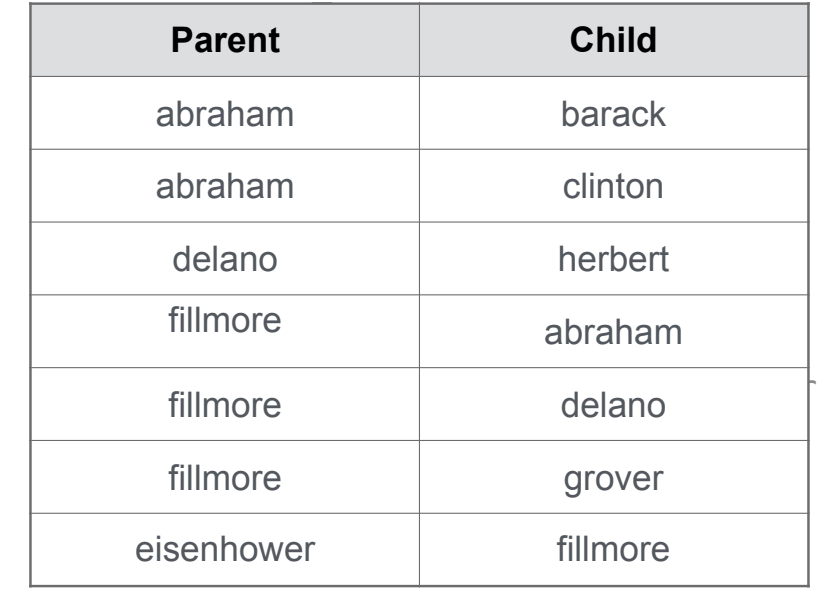

Projecting Tables

## Select Statements Project Existing Tables

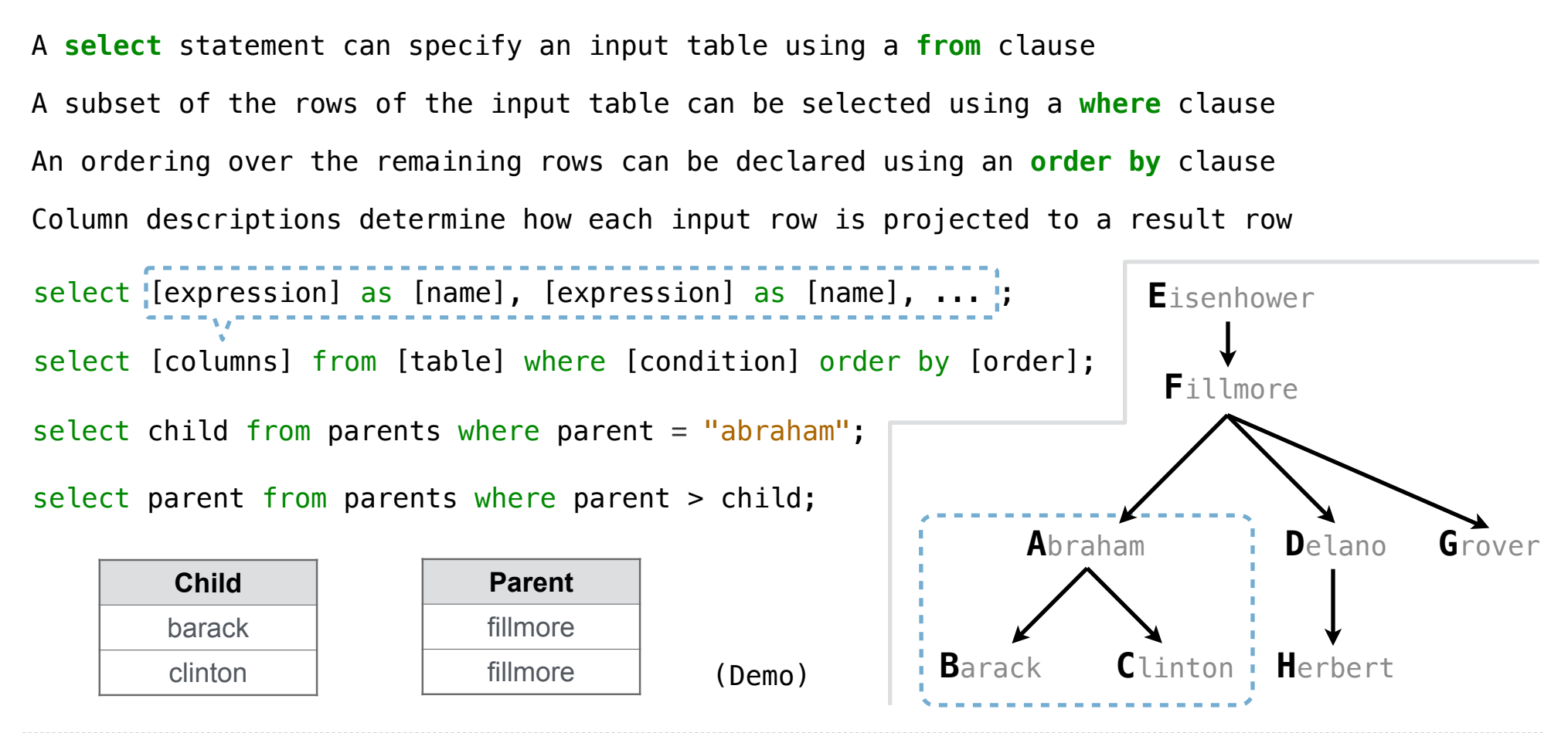